## **How to Format a College Essay - 2021**

In scholastic compositions, you frequently need to refer to crafted by other prominent researchers. Appropriate reference of your work can expand its validity and it makes simple for a peruser to essay [writer](https://www.freeessaywriter.net/) and check the wellsprings of your data and motivation. There are distinctive mainstream ways that are utilized for reference. You can utilize distinctive programming to make the reference for your scholarly work. Indeed, even extraordinary online sources are additionally accessible that can assist you with refering to your work. However, on the off chance that you are dealing with MS Word and need to physically refer to your work, you can do as such by following these simple advances.

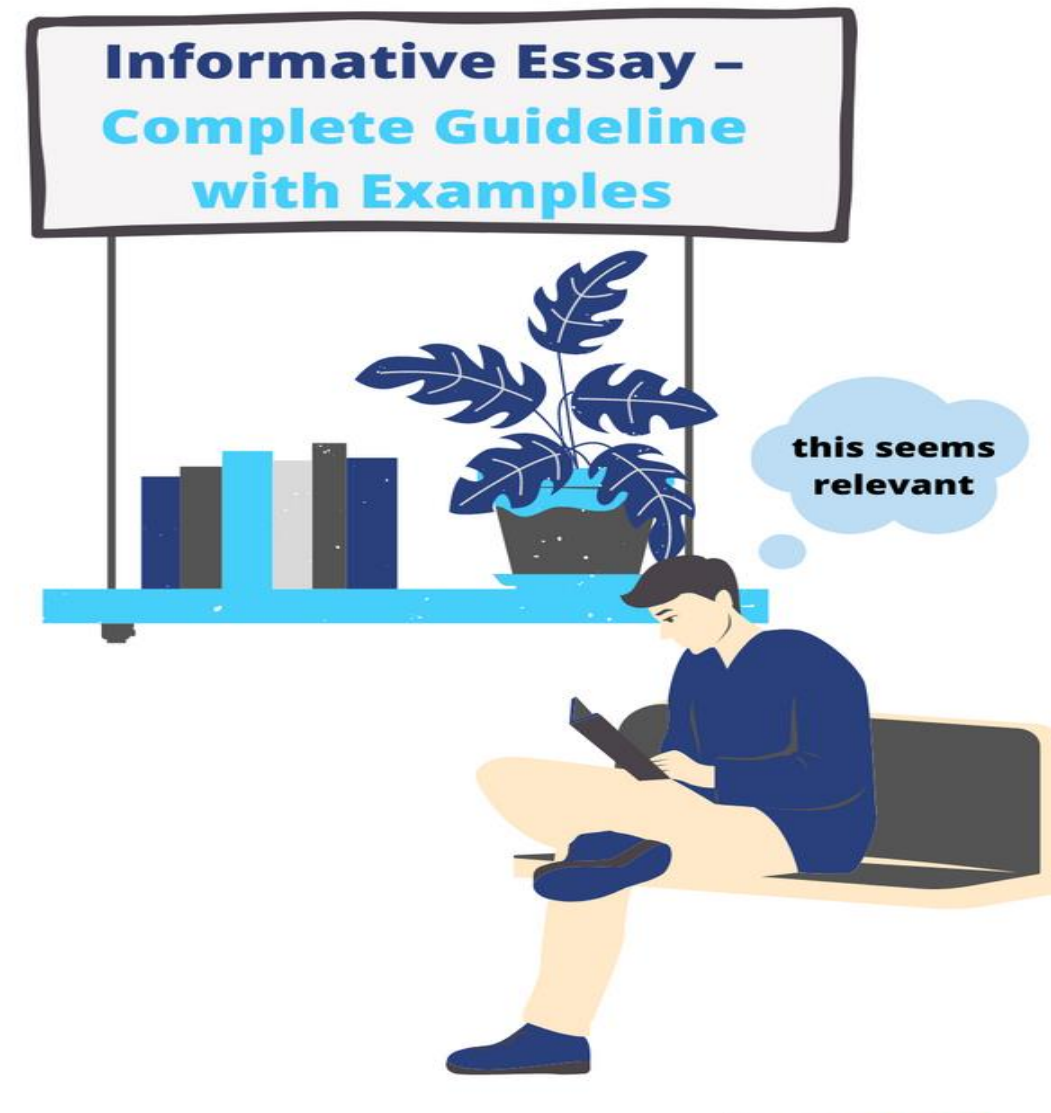

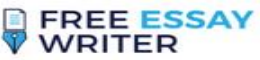

The initial step you need to do is to tap on the References tab on the MS Word window. You can discover this tab at the highest point of the window.

At the point when you click on the tab, it will open a crate with numerous alternatives. You should search for a sub-tab named Style. At the point when you click on this tab, this will show you a rundown of various styles for references like APA, MLA, Harvard, and so forth Here you can pick the style needed by your educator by just tapping on it. Subsequent to choosing the ideal style of reference, you are needed to write [my essay for me](https://www.freeessaywriter.net/) and tap on the Insert Citation button which you can discover on the left half of the Style. At the point when you click on this catch, It will show both of you alternatives of Add New Source and Add New Placeholder. Another window named Create Source will open when you click on the Add New Source.

You are needed to put the data about your source here. To start with, you should choose the class of your source by tapping on the Type of Source button. You additionally have the choice to picked a language for example English (US), English (UK), and English (Australia). Select your necessary language in Language Tab. You need to give the name of the creator of your chose source in the accessible box simply before Author. In the event that there is a Corporate Author for your chose content, you ought to likewise specify it.

Similarly, you ought to record the other data about your chose source. like, the title of your picked content, year of distribution in the event of a composed work and you are needed to give data about the day, month and year if there should be an occurrence of a meeting. You are additionally needed to free essay [writer](https://www.freeessaywriter.net/) and put the complete no of pages in the event that your chose source is a book. You ought to likewise give data about the distributer and Editor of your picked book. For the situation, you are refering to a site, you need to give the URL of the site and the specific day you got to the site.

So, every kind of source will request you to fill some specific data about the source. When you give all the necessary data. Snap on the OK catch on the Create Source window and your reference will be prepared to utilize. You can make a rundown for the entirety of your sources by adhering to a similar guidance and can utilize them when and where you required them.

I trust these straightforward guidelines will assist you with refering to your references in a legitimate manner. On the off chance that you need further assistance or rules about your article tasks, don't hesitate to find support from the experts. Regardless of whether you feel it hard to deal with your paper tasks, you can request that an expert author ["write essay for me"](https://www.freeessaywriter.net/). This won't just assist you with getting hitter grades in your tasks yet it will likewise work for you like an evaluation apparatus and you will actually want to improve your composing abilities with the assistance of an expert author.

## **More Resources:**

[What are Descriptive Essay Writing and Its Importance?](https://jobs.itsmfusa.org/profile/lenna-ebba/1558326/)

[Understanding the Difference Between Narrative Essay and Descriptive Essay Writing](https://careerconnection.aacsb.edu/profile/lenna-ebba/1562261/)

[What are Writing Prompts and How do you make your own?](https://git.goteo.org/snippets/1539)